## **abuledu-dvd-client et client lourd - Task - Tâche #396**

## **Modifier le thème GDM**

20/07/2010 16:58 - Eric Seigne

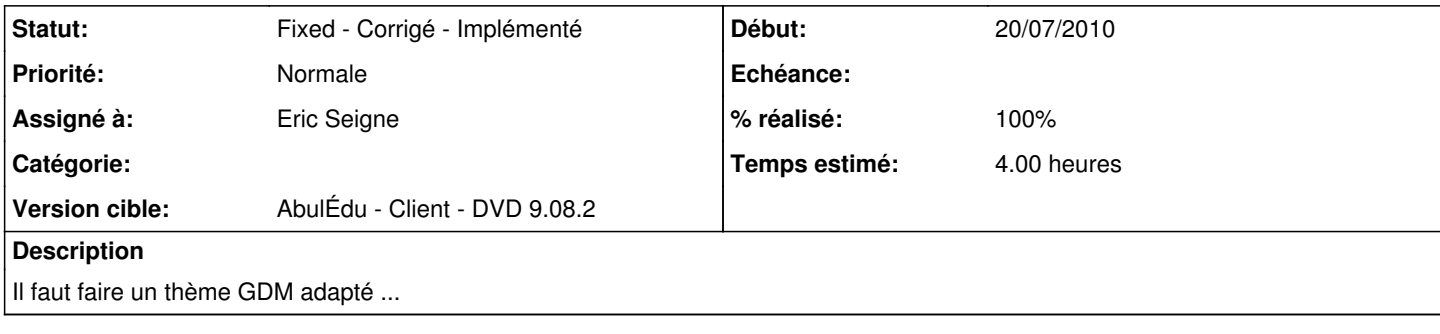

## **Historique**

## **#1 - 21/07/2010 13:21 - Eric Seigne**

*- Statut changé de New - Nouveau à Fixed - Corrigé - Implémenté*

*- % réalisé changé de 0 à 100*

Un thème abuledu-live est arrivé dans le DVD